# **ПАМЯТКА ДЛЯ ЛОМБАРДОВ**

## **ЧТО НУЖНО СДЕЛАТЬ?**

02

**Разработать** правила<br>внутреннего контроля

**Сдать тест** на квалификацию на базе АО «НЦУПГС»

03

**Отслеживать** Перечень организаций и лиц, связанных с финансированием терроризма

04

**Замораживать** операции с организациями и лицами из Перечня в течение одного рабочего дня с момента размещения

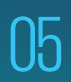

**Сообщить** в Агентство по финмониторингу посредством системы WEB-СФМ.

## **ПО КАКИМ ОПЕРАЦИЯМ НУЖНО ОТПРАВЛЯТЬ ИНФОРМАЦИЮ?**

#### **ПО ПОРОГОВЫМ:**

Сумма равна или превышает 3 миллиона тенге 01

## **ПО ПОДОЗРИТЕЛЬНЫМ:**

Систематическая сдача под залог ювелирных изделий/ ценностей без выкупа

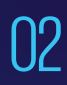

Сдача под залог/в скупку ювелирных изделий с признаками фальшивых оттисков

03

02

Иные подозрительные операции

## **КАК СООБЩИТЬ В АГЕНТСТВО ПО ФИНМОНИТОРИНГУ?**

 $\overline{01}$ 

Зарегистрироваться на  $\bigcap$  Направить сведения портале WEB-СФМ по ссылке **www.web-sfm.kfm.kz**

## **КАК ПОЛУЧИТЬ ДОПОЛНИТЕЛЬНУЮ ИНФОРМАЦИЮ?**

По вопросам законодательства в сфере ПОД/ФТ и консультациям по работе СДФО: 8 (7172) 74-97-52, 74-97-39.

По техническим вопросам и ошибкам: 8 (7172) 74-97-48, 74-97-64.

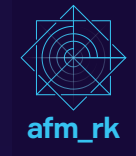